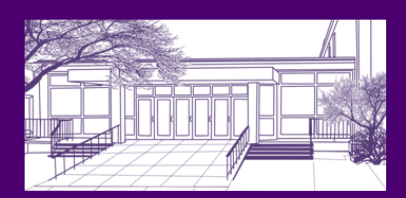

# December Letter from Andersen Library December 3, 2012

# http://library.uww.edu

# Using Google Scholar Off-Campus

Can online research yield different results depending on whether or not you are on-campus?

If you're using [Google Scholar,](http://scholar.google.com) your location can make a big difference. When you're on-campus, Google Scholar automatically gives you full access to all of Andersen Library's online journal and database subscriptions.

But when you're off-campus, you'll need to set Google [Scholar](http://scholar.google.com) preferences to UW-Whitewater in order to take advantage of the full-text options.

1

#### **Here's how to set Scholar preferences:**

1. Go to [Google](http://scholar.google.com/)  [Scholar](http://scholar.google.com/) and select **Settings**

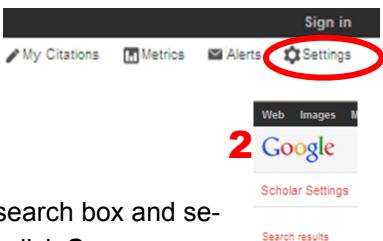

anguages Library links

- 2. Select **Library links**
- 3. Type **Whitewater** in the search box and select the two options; then click **Save**

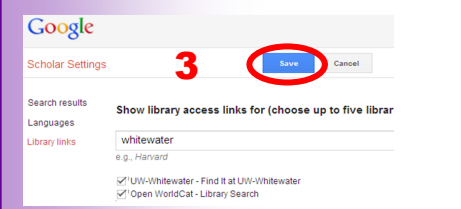

Now your Scholar preferences are set and you'll see the *Find It@UW-Whitewater link next to many of the search* results.

### Library Exam Hours

The Library offers extended hours *starting Thursday, December 13*, so please pass this tip along to your students.

The Library opens earlier most days and closes later on weekends until the end of exam period.

See the Library web site for specific dates and times: <http://library.uww.edu/hours>

#### University of Wisconsin - Whitewater

# New Link for Films on Demand

Since some students have reported problems with **Films on Demand** links in D2L, we have a new link for you to use: [https://libproxy.uww.edu:9443/login?](https://libproxy.uww.edu:9443/login?url=http://digital.films.com/PortalPlayLists.aspx?aid=3069) [url=http://digital.films.com/PortalPlayLists.aspx?](https://libproxy.uww.edu:9443/login?url=http://digital.films.com/PortalPlayLists.aspx?aid=3069) [aid=3069](https://libproxy.uww.edu:9443/login?url=http://digital.films.com/PortalPlayLists.aspx?aid=3069)

Links to individual films/segments ON DEMAND (found beneath the viewing window in **Films on Demand**) do not need to be updated.

# Survey Says ...

Thanks to all faculty and instructors who made the effort to respond to our ad hoc survey of Library database use. The 125 respondents provided helpful data to use in our student tech fee proposals.

We learned that 80% of respondents give assignments which require their students to use Library online resources. Eighty-seven percent of those requiring such assignments rated it likely or very likely that their students would use *EBSCO Academic Search Complete* for their research. *SocIndex* and *Medline* were the next most popular choices for likely or very likely responses.

*Films on Demand* is also used heavily, with 42% of respondents assigning films for their students to view.

As far as overall searching in Library online resources, it's pretty evenly split between personal research and research done on behalf of students.

# Thanks for Participating

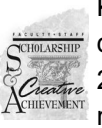

Kudos to the more than 100 faculty and aca- $\sum_{n=1}^{\infty}$  demic staff who submitted material for the  $\hat{C}_{\text{feature}}$  25th annual Scholarship & Creative Achievements celebration. This is an all-time record.

And thanks to everyone who attended the festive November 20 reception at the Crossman Gallery.

Questions? Contact Carol Elsen, Collection Manager, x5751 elsenc@uww.edu